## SAP ABAP table J\_1BECD\_CUST07 {Inter-Company Relationship Codes}

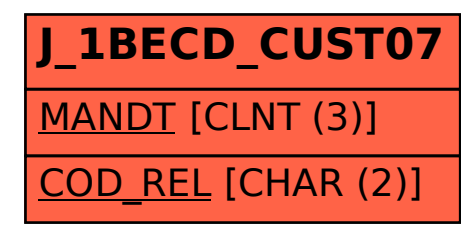